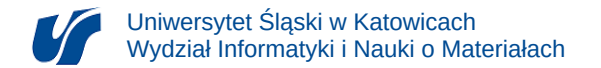

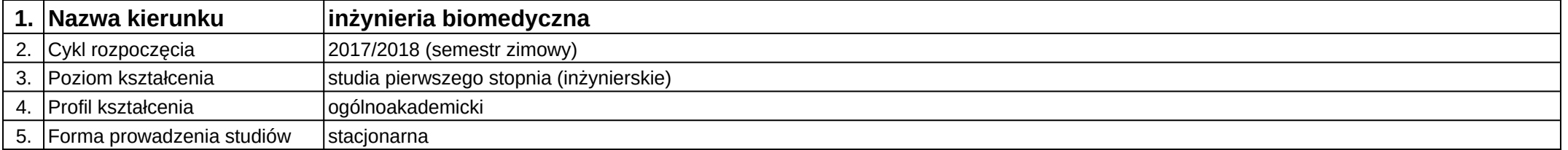

## **Moduł kształcenia:** Technologie GIS dla biomedycyny

**Kod modułu:** 08-IBSI-S1-17-7-TGdB

## **1. Liczba punktów ECTS:** 4

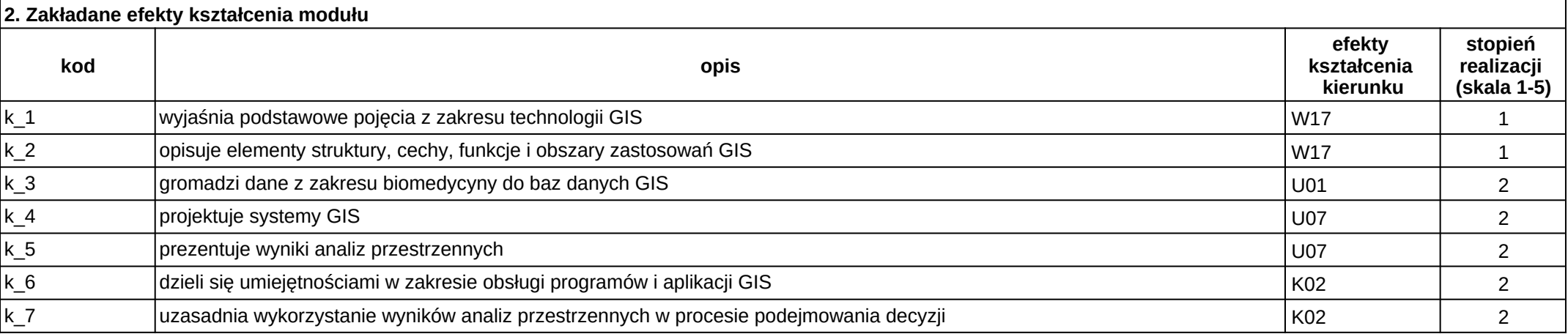

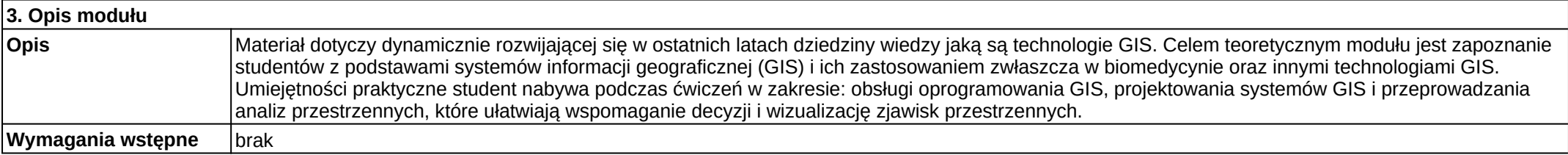

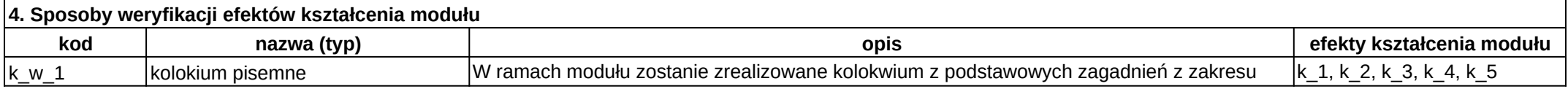

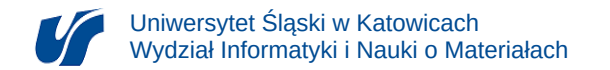

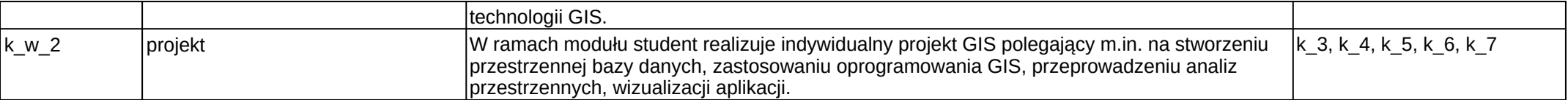

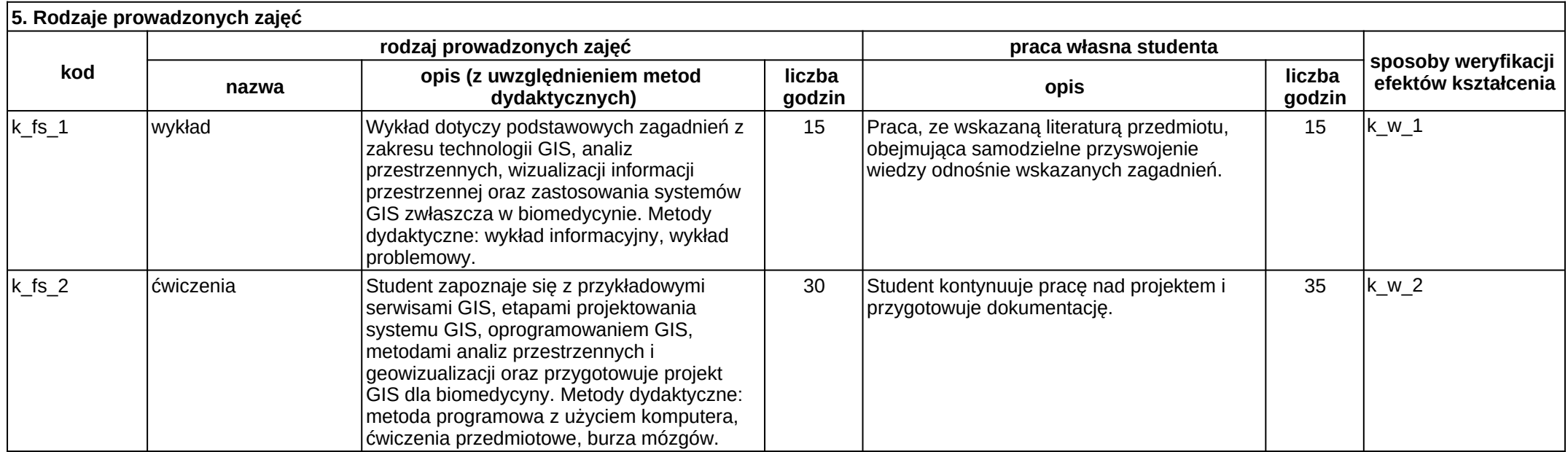